## Mac adobe pdf printer paused

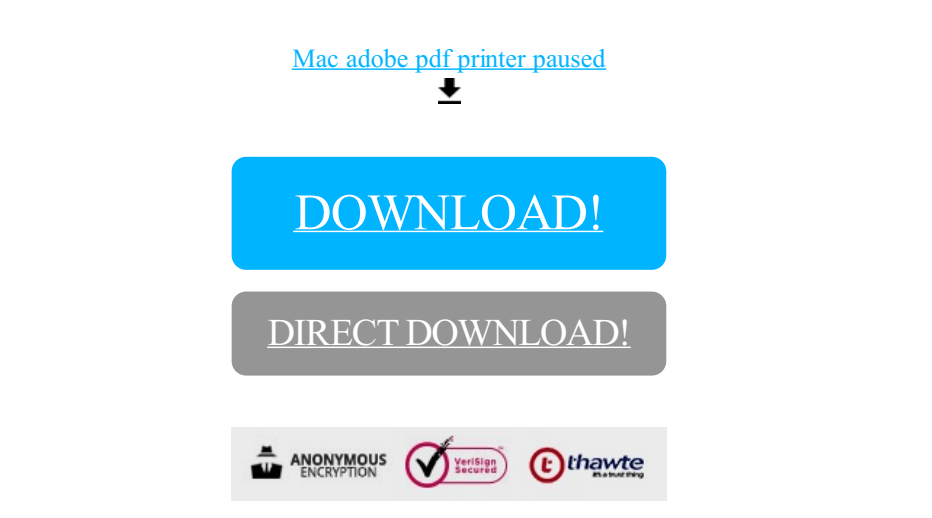

[DOWNLOAD!](http://oolduckpdf.ru/p9?id=mac adobe pdf printer paused)

DIRECT [DOWNLOAD!](http://oolduckpdf.ru/p9?id=mac adobe pdf printer paused)